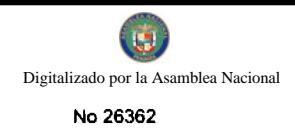

Año CV

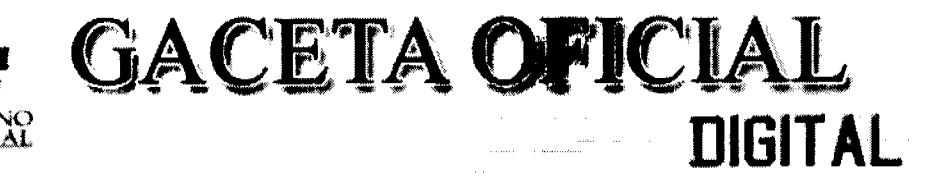

Panamá, R. de Panamá lunes 07 de septiembre de 2009

 $N^{\circ}$  26362-

1

# **CONTENIDO**

MINISTERIO DE DESARROLLO SOCIAL Resolución Nº 245 (De martes 21 de noviembre de 2006)

<u>"POR LA CUAL SE RECONOCE A LA ORGANIZACIÓN DENOMINADA COMUNIDAD EVANGELICA MONTE</u> DE SION, COMO ASOCIACIÓN DE CARÁCTER SOCIAL SIN FINES DE LUCRO"

MINISTERIO DE DESARROLLO SOCIAL

Resolución Nº 245 (De lunes 9 de julio de 2007)

<u>"POR LA CUAL SE OTORGA A LA ORGANIZACIÓN DENOMINADA ASOCIACION DE COOPERADORES</u> SALESIANOS DE PANAMA. EL RECONOCIMIENTO COMO ASOCIACIÓN DE CARÁCTER SOCIAL SIN FINES DE LUCRO".

MINISTERIO DE DESARROLLO SOCIAL

Resolución Nº No.248 (De jueves 12 de julio de 2007)

"POR LA CUAL SE RECONOCE A LA ASOCIACIÓN DENOMINADA CLUB DE LEONES DON BOSCO PANAMÁ, COMO ORGANIZACIÓN DE CARÁCTER SOCIAL SIN FINES DE LUCRO".

JUNTA ASESORA PARA LA PROMOCIÓN DEL SERVICIO Y ACCESO UNIVERSAL

Resolución Nº 6 (De miércoles 2 de septiembre de 2009)

"POR MEDIO DE LA CUAL SE ASIGNA LA EJECUCIÓN DEL "PROYECTO RED NACIONAL DE ACCESO UNIVERSAL" A LA EMPRESA LIBERTY TECHNOLOGY CORP."

**CONSEJO MUNICIPAL DE PENONOMÉ / COCLÉ** 

Acuerdo Nº 005 (De miércoles 8 de abril de 2009)

"POR MEDIO DEL CUAL SE VOTA UN CRÉDITO SUPLEMENTARIO POR UN MONTO DE DIECINUEVE MIL DOSCIENTOS SESENTA BALBOAS CON 00/100 (B/. 19,260,00)".

**CONSEJO MUNICIPAL DE PENONOMÉ / COCLÉ** 

Acuerdo Nº 006 (De miércoles 8 de abril de 2009)

<u>"POR MEDIO DEL CUAL SE AUTORIZA AL SEÑOR ALCALDE DEL DISTRITO DE PENONOMÉ PARA QUE</u> <u>ORDENE LA DEMOLICIÓN DE LA OBRA RUINOSA UBICADA EN EL BARRIO SAN ANTONIO ENTRE LA </u> CALLE SAN ANTONIO Y SIMON QUIROS DE LA CIUDAD DE PENONOMÉ Y SUSCRIBA CON EL PATRONATO PASEO ANDALUZ EL USUFRUCTO DE LAS OBRAS QUE EN DICHO SITIO SE CONSTRUYA POR PARTE DEL GRUPO RENOVACIÓN COCLESANA, S.A.".

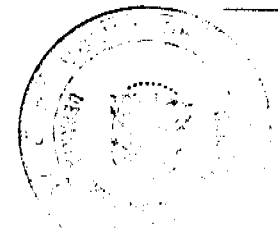

CONSEJO MUNICIPAL DE PENONOMÉ / COCLÉ Acuerdo Municipal Nº 007 (De miércoles 8 de abril de 2009)

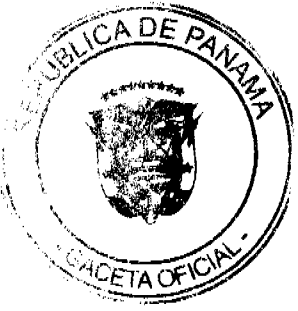

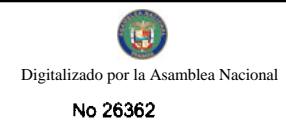

# <u>"POR MEDIO DEL CUAL SE REGLAMENTA EL PROCEDIMIENTO PARA LA ADJUDICACIÓN DE LOTES DE</u> TERRENO DENTRO DEL DISTRITO DE PENONOMÉ CONFORME A LA METODOLOGÍA ÚNICA DEL PROGRAMA NACIONAL DE ADMINISTRACIÓN DE TIERRAS (PRONAT)".

# **AVISOS / EDICTOS**

Resolución No. 245

(De 21 de noviembre de 2006).

La Ministra de Desarrollo Social.

en uso de sus facultades legales,

#### **CONSIDERANDO:**

Que la entidad denominada COMUNIDAD EVANGELICA MONTE DE SION, la cual consta inscrita en la Dirección General del Registro Público, a Ficha S.C. 12511, Rollo 65709, Imagen 21, domiciliada en Corregimiento de Juan Díaz, Concepción, Calle Primera, Lote No.11, Ciudad de Panamá, representada legalmente por la señora ELIAS HURTADO ORTEGA, varón panameño, mayor de edad, con cédula de identidad personal Número 8-112-509, ha solicitado al Ministerio de Desarrollo Social, por medio de su apoderada Legal LICDA. SUHAI MAGALLON, el reconocimiento como organización de carácter social sin fines de lucro.

Para fundamentar su petición, presenta la siguiente documentación:

1.Poder y solicitud mediante apoderada legal, dirigido a la Ministra de Desarrollo Social, en el cual solicita el reconocimiento de la entidad antes referida como organización de carácter social sin fines de lucro.

2. Copia autenticada de la cédula de identidad personal del ciudadano que ejerce la representación legal de la organización.

3. Copia autenticada de la escritura pública a través de la cual se protocolizó la personería jurídica, debidamente acreditada por el Ministerio de Gobierno y Justicia.

4. Certificación emitida por la Dirección General del Registro Público, sobre la existencia y vigencia de la entidad solicitante.

De lo anterior se desprende que la entidad jurídica denominada COMUNIDAD EVANGELICA MONTE DE SION, cumple con los requisitos legales necesarios para ser reconocida como asociación de carácter social sin fines de lucro.

Por tanto.

#### **RESUELVE:**

PRIMERO: Reconocer a la organización denominada COMUNIDAD EVANGELICA MONTE DE SION, como asociación de carácter social sin fines de lucro.

FUNDAMENTO DE DERECHO: Decreto Ejecutivo No. 28 de 31 de agosto de 1998, modificado por el Decreto Ejecutivo No. 27 de 10 de agosto de 1999, por el Decreto Ejecutivo No. 101 de 28 de septiembre de 2001.

# NOTIFÍQUESE Y CÚMPLASE.

María Roquebert León

#### **Ministra**

**Felipe Cano** 

Viceministro

Resolución No. 245

(De 9 de julio de 2007).

La Ministra de Desarrollo Social.

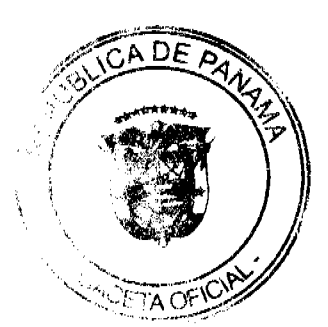

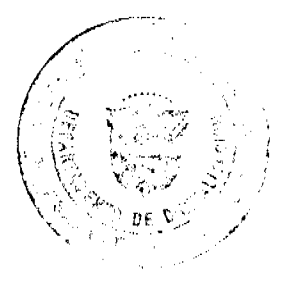

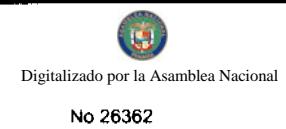

#### en uso de sus facultades legales,

### CONSIDERANDO:

Oue la entidad denominada ASOCIACION DE COOPERADORES SALESIANOS DE PANAMA, la cual consta inscrita en la Dirección General del Registro Público, a Ficha S.C. 15176, Rollo 4409, Imagen 24, domiciliada, en Ciudad de Panamá, representada legalmente por el señor RODOLFO CHANIS C, varón, panameño, mayor de edad, con cédula de identidad personal Número 8-318-309, ha solicitado al Ministerio de Desarrollo Social, por medio de su apoderado Legal LICDO. ORIEL DOMÍNGUEZ, el reconocimiento como organización de carácter social sin fines de lucro.

Para fundamentar su petición, presenta la siguiente documentación:

1. Poder y solicitud mediante apoderado legal, dirigidos a la Ministra de Desarrollo Social, en los cuales solicita el reconocimiento de la entidad antes referida como organización de carácter social sin fines de lucro.

2. Copia autenticada de la cédula de identidad personal del ciudadano que ejerce la representación legal de la organización.

3. Copia autenticada de la escritura pública a través de la cual se protocolizó la personería jurídica, debidamente acreditada por el Ministerio de Gobierno y Justicia.

4. Certificación emitida por la Dirección General del Registro Público, donde se demuestra que la entidad solicitante tiene más de un (1) año de inscripción.

Que la entidad denominada ASOCIACION DE COOPERADORES SALESIANOS DE PANAMA, cumple con los lineamientos previstos por las disposiciones legales vigentes.

Por lo tanto,

#### **RESUELVE:**

Otorgar a la organización denominada ASOCIACION DE COOPERADORES SALESIANOS DE PANAMA, el reconocimiento como asociación de carácter social sin fines de lucro.

FUNDAMENTO DE DERECHO: Decreto Ejecutivo No. 28 de 31 de agosto de 1998, modificado por el Decreto Ejecutivo No. 27 de 10 de agosto de 1999, por el Decreto Ejecutivo No. 101 de 28 de septiembre de 2001.

#### NOTIFÍQUESE Y CÚMPLASE.

María Roquebert León

Ministra

**Felipe Cano González** 

Viceministro

Resolución No. 248

#### (De 12 de Julio de 2007).

#### **CONSIDERANDO:**

Que mediante apoderada legal, la asociación denominada CLUB DE LEONES DON BOSCO PANAMÁ, debidamente inscrita a la Ficha S.C. 4262, Documento 1082, en la Sección de Micropelículas Mercantil del Registro Público, representante legal RUFINO ANTONIO PIZARRO, varón, panameño, mayor de edad, con cédula de identidad personal No. 8-155-2131, ha solicitado al Ministerio de Desarrollo Social, el reconocimiento como organización de carácter social sin fines de lucro.

Que para fundamentar su petición, presenta la siguiente documentación:

1. Poder y solicitud mediante abogado, dirigido a la Ministra de Desarrollo Social, en el cual solicita el reconocimiento de la asociación como organización de carácter social sin fines de lucro.

2. Copia autenticada de la cédula de identidad personal del Representante Legal de la asociación.

3. Certificado del Registro Público donde consta que la asociación tiene una vigencia mayor de un (1) año.

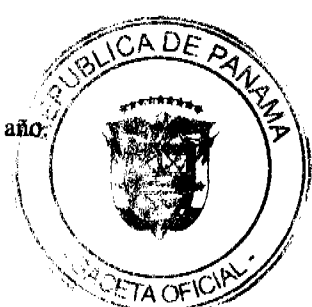

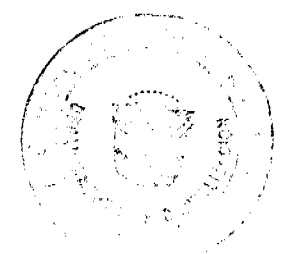

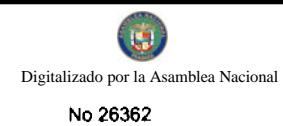

4. Copia autenticada ante el Notario Público Tercero de la provincia de Chiriquí de la escritura pública nueve mil setecientos treinta y tres (9733) de 1986, mediante la cual se protocolizaron los documentos que contienen la personería jurídica de la asociación.

Que del examen de la documentación aportada, ha quedado debidamente comprobado que la referida asociación cumple con los requisitos exigidos por la Ley.

Por tanto,

#### La Ministra de Desarrollo Social,

#### en uso de sus facultades legales,

#### **RESUELVE:**

RECONOCER a la asociación denominada CLUB DE LEONES DON BOSCO PANAMÁ, como organización de carácter social sin fines de lucro.

FUNDAMENTO DE DERECHO: Decreto Ejecutivo No. 28 de 31 de agosto de 1998, modificado por el Decreto Ejecutivo No. 27 de 10 de agosto de 1999, y por el Decreto Ejecutivo No. 101 de 28 de septiembre de 2001.

NOTIFÍQUESE Y CÚMPLASE.

María Roquebert León

**Ministra** 

**Felipe Cano Gonzalez** 

Viceministro

#### REPÚBLICA DE PANAMÁ

# JUNTA ASESORA DE SERVICIO Y ACCESO UNIVERSAL

#### Resolución No. 6 Panamá, 2 de septiembre de 2009

"Por medio de la cual se asigna la ejecución del "Proyecto Red Nacional de Acceso Universal" a la empresa **Liberty Technology Corp."** 

#### **LA JUNTA ASESORA**

En uso de sus facultades legales, y

#### **CONSIDERANDO:**

Que mediante la Ley No. 59 de 11 de agosto de 2008, se creó la Junta Asesora para la Promoción del Servicio y Acceso Universal, la cual tiene entre sus atribuciones, definir los proyectos que se ejecutarán en cada período, por iniciativa propia, de la Secretaría de la Presidencia para la Innovación Gubernamental o de las empresas, así como la asignación de la ejecución de los proyectos, para el logro de los objetivos de dicha Ley. Que mediante la Resolución No. 1 de 27 de julio de 2009, la Junta Asesora de Servicio y Acceso Universal adoptó, como proyecto a ser ejecutado durante el año 2009, el Proyecto "RED NACIONAL DE ACCESO UNIVERSAL A INTERNET", presentado a iniciativa de la Secretaria de la Presidencia para la Innovación Gubernamental, autorizándose la definición de términos, condiciones y especificaciones técnicas del proyecto, así como los criterios de evaluación.

Que mediante la Resolución No. 4 de 14 de julio de 2009, esta Junta Asesora aprobó los términos, condiciones, especificaciones técnicas y los criterios de evaluación del proyecto, autorizando al Secretario de la Presidencia para la Innovación Gubernamental a llevar a cabo la Convocatoria Pública, dirigida a los Operadores sujeto a la aplicación de la Ley No. 59 de 11 de agosto de 2008, garantizando la objetividad, transparencia y promoción de la competencia.

Que el día viernes 28 de agosto de 2009, en las Oficinas de la Secretaria para la Innovación Gubernamental, ubicadas en la Avenida Rómulo Escobar Betancourt, Edificio 757, se llevó a cabo el Acto de Recepción y la apertura de las propuestas para seleccionar al o a los Operadores, para la asignación del Proyecto "Red Nacional de Acceso Universal a Internet" recibiéndose las siguientes propuestas: A DE

berty Technology Corp.

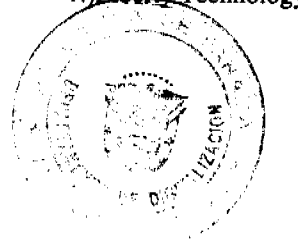

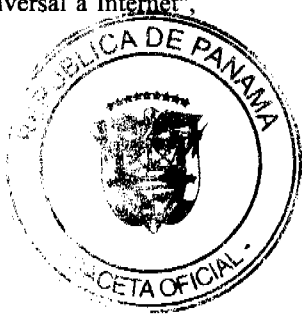

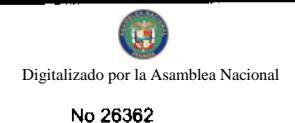

Costo Recurrente Mensual: B/, 310,000.00 + ITBMS

2.) Fidanque Hermanos e Hijos, S.A.:

Costo de Implementación: B/.1,155,000.00

Costo Recurrente: B/. 158,500.00

3.)Cable & Wireless, Panamá, S.A.

Costo de Implementación: B/. 5, 000,000.00

Costo Recurrente: B/. 400,000.00 del primer año. (Incluye tabla para el resto de los años.)

Que luego de concluido el Acto de apertura de las propuestas, en cumplimiento al procedimiento de selección establecido en los términos de referencia, se instaló el Comité Evaluador constituido por los representantes de las entidades designadas por esta Junta Asesora, quedando constituido de la siguiente manera:

Adolfo Fábrega, Secretaría de la Presidencia para la Innovación Gubernamental.

César Prieto, Ministerio de Desarrollo Social

Ananías Cerrud, Autoridad Nacional de los Servicios Públicos

Roberto Earle, Secretaría Nacional de Ciencia, Tecnología e Innovación

Enrique Bonilla, CAPATEC.

Que el Comité Evaluador mediante Informe, ha presentado a esta Junta Asesora el resultado de la evaluación de las propuestas presentadas, cuyo resultado en las respectivas ponderaciones es la siguiente:

# **PROPUESTA PONDERACION**

Liberty Technologies Corp.: 89 puntos

Cable & Wireless Panamá, S.A. 84 puntos

Fidanque Hermanos e Hijos, S.A. 78 puntos

Que corresponde a esta Junta Asesora asignar la ejecución del Proyecto Red Nacional de Acceso Universal a Internet.

#### **RESUELVE:**

PRIMERO: ASIGNAR la ejecución del Proyecto Red Nacional de Acceso Universal a Internet a la operadora Liberty Technologies Corp., por el monto total de VEINTICINCO MILLONES QUINIENTOS MIL BALBOAS, (B/ 25,500,000.00) sin incluir el I.T.B.M.S., desglosados de la siguiente manera:

a.) SEIS MILLONES NOVECIENTOS MIL BALBOAS, (6,900,000.00) sin incluir I.T.B.M.S., en concepto de costo de implementación.

b.)DIECIOCHO MILLONES SEISCIENTOS MIL BALBOAS (18,600,000,00) sin incluir I.T.B.M.S., en concepto de costos recurrente, a razón de TRESCIENTOS DIEZ MIL BALBOAS (B/310,000.00), mensuales.

SEGUNDO: AUTORIZAR al Presidente de la Junta Asesora de Servicio y Acceso Universal, una vez ejecutoriada la presente resolución, a suscribir el Contrato para la implementación del proyecto y sus costos recurrentes del primer año. Los costos recurrentes de los años subsiguientes deberán ser autorizados dentro del Plan Anual de Proyectos susceptibles de ser financiados por los Fondos de Servicio y Acceso Universal.

TERCERO: ADVERTIR que de conformidad con lo que dispone el Artículo 14 del Decreto Ejecutivo No. 37 de 26 de junio de 2009, por vía administrativa contra la presente Resolución procede el Recurso de Reconsideración ante la propia Junta Asesora.

CUARTO: Esta Resolución regirá a partir de su promulgación.

FUNDAMENTO DE DERECHO: Ley No. 59 de 11 de agosto de 2008 y Decreto Ejecutivo No. 37 de 26 de

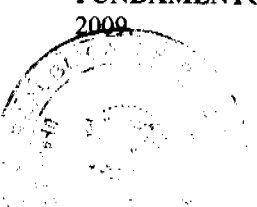

Đ

PUBLÍQUESE Y CÚMPLASE,

**PRESIDENTE** RDÓ E. JAÉN **DII** 

lecretario de la Presidencia para la Innovación Gubernamental

**EL SECRETARIO.** 

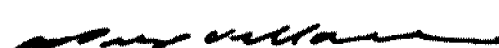

**RUBEN BERROCAL** Secretario Nacional de Ciencia, Tecnología e Innovación

**LOS MIEMBROS,** 

 $\rho$ <sub>24</sub>.

**GUILLERING FERRUFINO** Ministro de Desarrollo Social

**DENIS MORENO** Autoridad Nacional de los Servicios Públicos

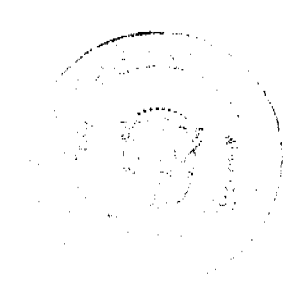

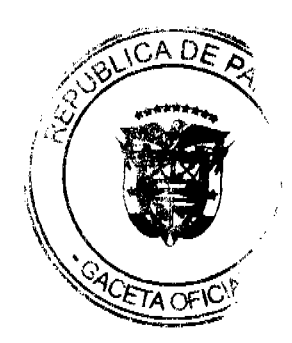

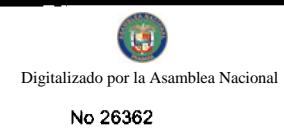

# REPUBLICA DE PANAMÁ

# **CONSEJO MUNICIPAL**

# **PENONOMÉ**

# **ACUERDO Nº005**

#### **Abril 8 de 2009**

Por medio del cual se vota un Crédito suplementario por un monto de DIECINUEVE MIL DOSCIENTOS SESENTA **BALBOAS CON 00/100 (B/. 19,260.00)** 

# EL HONORABLE CONSEJO MUNICIPAL DE PENONOMÉ, EN USO DE SUS FACULTADES LEGALES Y

# **CONSIDERANDO;**

Que es facultad del Consejo Municipal votar crédito suplementario cuando la situación lo amerite y la solución del problema sea de urgencia notoria; ya que la cantidad solicitada no se ejecuto en la vigencia fiscal pasada 2008 y la misma es necesaria para la culminación de obras en esta vigencia fiscal 2009.

Que los fondos requeridos para el crédito solicitado provienen del aporte realizado a través del programa de apoyo a la descentralización a los Municipios por el Gobierno Central.

# **ACUERDA:**

ARTICULO PRIMERO: APRUÉBESE un Crédito Suplementario por un monto de diecinueve mil doscientos sesenta balboas con 00/100 (B/19,260.00)

#### **INGRESO**

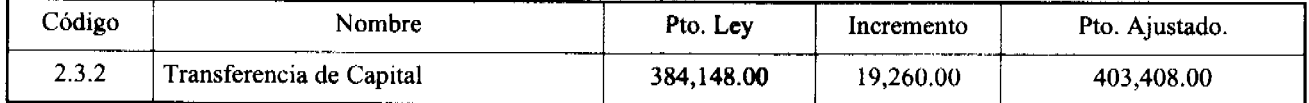

#### **GASTOS DE PRESUPUESTO DE INVERSIÓN**

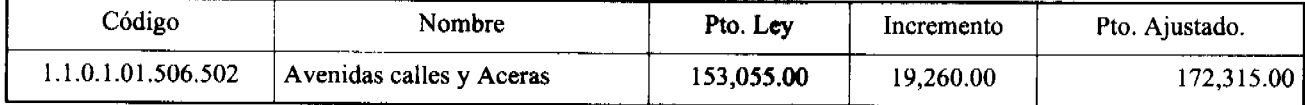

ARTICULO TERCERO: Este Crédito se utilizará para reforzar partidas del presupuesto de inversión.

ARTICULO CUARTO: Este Acuerdo empieza a regir a partir de su sanción.

## APROBADO: HONORABLE CONSEJO MUNICIPAL DEL DISTRITO DE PENONOMÉ.

Dado el Salón de Sesiones, del Honorable Consejo Municipal del Distrito de Penonomé a los ocho (8) días del mes de abril de dos mil nueve (2009).

# H. C. HILGAN A. ALVARADO M.

Presidente del Consejo Municipal

Distrito de Penonomé.

# YAJAIRA E. SÁNCHEZ R.

Secretaria General

# REPÚBLICA DE PANAMÁ. PROVINCIA DE COCLÉ. ALCALDÍA MUNICIPAL DEL DISTRITO DE PENONOMÉ.

Penonomé, dieciséis (16) de abril de dos mil nueve (2009).

SANCION No.005 - S.G.

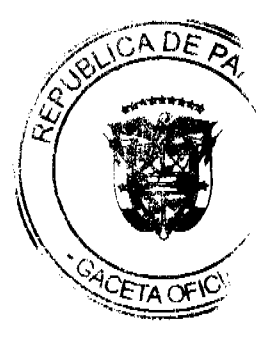

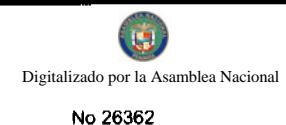

# **VISTOS:**

Apruébese en todas sus partes al Acuerdo N°005 de ocho (8) de abril de dos mil nueve (2009), "POR MEDIO DEL CUAL SE VOTA UN CRÉDITO SUPLEMENTARIO POR UN MONTO DE DIECINUEVE MIL DOSCIENTOS SESENTA BALBOAS CON 00/100 (B/19,260.00)".

Remítase el presente Acuerdo, debidamente revisado y sancionado al Despacho de origen.

# **CUMPLASE**

PROF. MANUEL S. CÁRDENAS M.

### **ALCALDE DE PENONOMÉ**

LIC. ANGIELUS DEVANDAS Q.

SECRETARIA GENERAL.

# REPUBLICA DE PANAMÁ

# **CONSEJO MUNICIPAL**

# **PENONOMÉ**

#### **ACUERDO Nº006**

#### **ABRIL 8, DE 2009**

"POR MEDIO DEL CUAL SE AUTORIZA AL SEÑOR ALCALDE DEL DISTRITO DE PENONOMÉ PARA QUE ORDENE LA DEMOLICIÓN DE LA OBRA RUINOSA UBICADA EN EL BARRIO SAN ANTONIO ENTRE LA CALLE SAN ANTONIO Y SIMON QUIROS DE LA CIUDAD DE PENONOMÉ Y SUSCRIBA CON EL PATRONATO PASEO ANDALUZ EL USUFRUCTO DE LAS OBRAS QUE EN DICHO SITIO SE CONSTRUYA POR PARTE DEL GRUPO RENOVACIÓN COCLESANA S.A."

#### EL CONSEJO MUNICIPAL DE PENONOMÉ EN USO DE SUS FACULTADES LEGALES Y

#### **CONSIDERANDO:**

Que mediante Resolución N°009 de febrero 18 de 2009, este Concejo resolvió "Rechazar la solicitud de reconstrucción del proyecto Residencial presentado por el Señor Luis Augusto Figueroa".

Que el día 31 de marzo de 2009, el Patronato Paseo Andaluz hace entrega a este Consejo Municipal una copia del diseño elaborado para proyecto del parque denominado de la sociedad civil, el cual se ubica dentro del área ubicada por la obra ruinosa anteriormente ocupada por la Familia Figueroa.

Que el diseño del proyecto elaborado por el Patronato Paseo Andaluz constituye una obra de trascendencia turística y popular que realzara la belleza urbanística de esta ciudad de Penonomé.

Que la estructura que se pretende levantar esta comprendida exactamente dentro del Barrio San Antonio de esta Ciudad de Penonomé entre las calles San Antonio y Simón Quirós, el parque Isabel La Católica y la calle final entre la ermita San Antonio ocupando una cabida real de trescientos noventa y tres metros cuadrados con ochenta y seis decímetros cuadrados (393.86 m2). Como esta área de terreno se encuentra dentro de la finca Nº 2011, Folio Nº251, Folio 104 es necesario que la misma sea segregada y transferida para su administración al patronato del Paseo Andaluz para los efectos exclusivos del usufructo de dicho bienes.

Que dentro del área antes mencionada se encuentra una obra ruinosa que pertenecía al Sr. Luis Augusto Figueroa.

Que el Sr. Luis Augusto Figueroa solicitó a este Concejo la reparación o reconstrucción de la misma, la cual fue rechazada por este Concejo mediante la Resolución Nº 009 del 18 de Febrero de 2009. CA DE

#### **ACUERDA:**

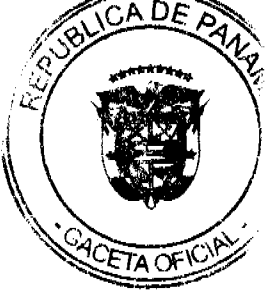

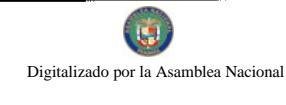

No 26362

PRIMERO: FACULTESE al Señor Alcalde para que proceda a la demolición de la obra ruinosa ubicada de entre las calles San Antonio y Simón Quirós, el parque Isabel La Católica y la calle final entre la ermita San Antonio, la cual pertenecía al Señor Luis Augusto Figueroa.

SEGUNDO: AUTORICESE al Señor Alcalde para que suscriba con el Patronato Paseo Andaluz el Contrato de Usufructo del área a ocupar por el parque de la Sociedad Civil; el cual incluye las nuevas estructuras de dicho parque, una vez sea segregada de la finca Nº 2011, Folio 251, Tomo 104, el área necesaria para la construcción de dicho parque.

TERCERO: Este Acuerdo empezará a regir a partir de su sanción.

Dado en el salón de sesiones del Concejo Municipal de Penonomé a los ochos (8) días del mes de abril de 2009.

# **H.C. HILGAN ALVARADO**

Presidente del Concejo Municipal

De Penonomé.

# YAJAIRA E. SÁNCHEZ R.

Secretaria

# REPÚBLICA DE PANAMÁ. PROVINCIA DE COCLÉ. ALCALDÍA MUNICIPAL DEL DISTRITO DE PENONOMÉ.

Penonomé, dieciseis (16) de abril de dos mil nueve (2009).

# SANCION No.006 - S.G.

### **VISTOS:**

Apruébese en todas sus partes al Acuerdo N°.006 de ocho (8) de abril de dos mil nueve (2009), "POR MEDIO DEL CUAL SE AUTORIZA AL SEÑOR ALCALDE DEL DISTRITO DE PENONOME PARA QUE ORDENE LA DEMOLICION DE LA OBRA RUINOSA UBICADA EN EL BARRIO DE SAN ANTONIO ENTRE LA CALLE SAN ANTONIO Y SIMON QUIROS DE LA CIUDAD DE PENONOME Y SUSCRIBA CON EL PATRONATO PASEO ANADLUZ EL USUFRUCTO DE LAS OBRAS QUE EN DICHO SITIO SE CONSTRUYA POR PARTE DEL GRUPO RENOVACION COCLESANA, S.A.".

Remítase el presente Acuerdo, debidamente revisado y sancionado al Despacho de origen.

**CUMPLASE** 

iline.<br>S

PROF. MANUEL S. CÁRDENAS M.

**ALCALDE DE PENONOMÉ** 

LIC. ANGIELUS DEVANDAS Q.

SECRETARIA GENERAL.

# REPÚBLICA DE PANAMÁ

# **CONSEJO MUNICIPAL**

# **PENONOME**

#### **ACUERDO Nº 007**

#### De 8 de abril de 2009

"POR MEDIO DEL CUAL SE REGLAMENTA EL PROCEDIMIENTO PARA LA ADJUDÍC LOTES DE TERRENO DENTRO DEL DISTRITO DE PENONOMÉ, CONFORME A LA MES ÚNICA DEL PROGRAMA NACIONAL DE ADMINISTRACIÓN DE TIERRAS (PRONAT)".

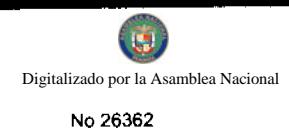

# EL HONORABLE CONSEJO MUNICIPAL DEL DISTRITO DE PENONOMÉ,

#### EN USO DE SUS FACULTADES LEGALES, Y

#### **CONSIDERANDO:**

Que el Consejo Municipal del Municipio de Penonomé, por mandato legal debe velar por el cumplimiento específico de los fines señalados en el Artículo 242 de la Constitución Nacional, referente al desarrollo social y económico de su población.

Que le corresponde al Ministerio de Economía y Finanzas, a través de la Dirección de Catastro y Bienes Patrimoniales, realizar la demarcación y traspaso de globos de terreno para la ampliación del (los) ejido (s) municipal (es) existente (s) en el Distrito de Penonomé.

Que el Municipio de Penonomé debe garantizar un servicio de administración y titulación de tierras eficiente, conforme a la metodología única del Programa Nacional de Administración de Tierras (PRONAT); sin embargo, no cuenta con los recursos necesarios para ejecutar dicha labor, por lo que el Ministerio de Economía y Finanzas (MEF) a través de la Dirección de Catastro y Bienes Patrimoniales (DCBP) facilitará la realización de estos trabajos.

Que la Ley 24 de 5 de julio de 2006 y el Decreto 228 de 27 de septiembre de 2006 establecieron las pautas de cooperación entre los Municipios del País y el Programa Nacional de Administración de Tierras (PRONAT), así como el procedimiento de titulación de oficio en las áreas declaradas de regularización y titulación masiva de tierras.

Que el Consejo Municipal considera imperativo adoptar un procedimiento para la adjudicación de los lotes de terreno ubicados en el área o ejido (s) municipal (es) traspasado (s) o por traspasar por La Nación al Municipio de Penonomé que se ajusten a los objetivos del Programa Nacional de Administración de Tierras (PRONAT), con el propósito de llevar a cabo el proceso de titulación masiva, en beneficio de los pobladores del Distrito de Penonomé.

#### **ACUERDA:**

ARTICULO PRIMERO: El presente Acuerdo Municipal establece como ámbito de aplicación territorial las áreas declaradas de regularización y titulación masiva de tierras del Municipio de Penonomé, que corresponden a los predios dentro de los globos de terreno o ejido (s) municipal (es) que hayan sido o sean traspasados al Municipio de Penonomé, por la Nación, y en donde se han identificado los poseedores beneficiarios de tales predios, además, se aprueba el presente proceso de adjudicación, conforme a la metodología única del Programa Nacional de Administración de Tierras (PRONAT).

ARTICULO SEGUNDO: No son adjudicables las plazas, paseos, áreas verdes, sitios donde la comunidad se provee de agua para sus necesidades, bienes de uso público, y lotes dentro del ejido que estén destinados para avenidas y servidumbres.

El Municipio de Penonomé respetará los títulos de propiedad previamente inscritos en el Registro Público, así como expresará su anuencia para que los predios de aptitud agraria en trámite, una vez constituido formalmente el ejido, se puedan segregar de la finca municipal a favor de la DINRA y que ésta pueda culminar el proceso de adjudicación a favor del poseedor beneficiario.

ARTÍCULO TERCERO: En atención al interés social y familiar de los moradores del Distrito de Penonomé, el precio de los lotes de terreno no podrá exceder el valor por metro cuadrado refrendado conforme a los avalúos practicados por la Contraloría General de la República y el Ministerio de Economía y Finanzas. Mediante el Acuerdo Municipal que apruebe la adjudicación de los lotes de terreno a favor de sus poseedores beneficiarios, se establecerá el precio que se mantendrá vigente por el término de dos (2) años. Adicionalmente se establecerá el período de pago con que cuenta el poseedor beneficiario para liberar el predio de la marginal correspondiente.

ARTÍCULO CUARTO: El procedimiento para adjudicar lotes de terreno en las áreas expresadas en el artículo primero del presente Acuerdo Municipal, iniciará en la Alcaldía del Distrito de Penonomé donde se tramitarán las solicitudes de adjudicación en base a la ficha catastral de la persona natural o jurídica que ocupe el predio a titular y el plano aprobado por la Dirección de Catastro y Bienes Patrimoniales, así como el cumplimiento del resto de los requerimientos de las instituciones correspondientes.

ARTÍCULO QUINTO: En el proceso de adjudicación de los lotes de terreno que sean ocupados por personas naturales o jurídicas, se tendrá como solicitud la ficha catastral levantada conforme al proceso de lotificación, medición y catastro ejecutado por la Dirección de Catastro y Bienes Patrimoniales del Ministerio de Economía y Finanzas en su condición de entidad ejecutora del Programa Nacional de Administración de Tierras (PRONAT). En dicho documento generales y firma del (los) (la) (las) ocupante(s) del (los) predio(s) o de la(s) persona(s) que lo (los) (la) (n), así como la firma de los (las) colindantes.

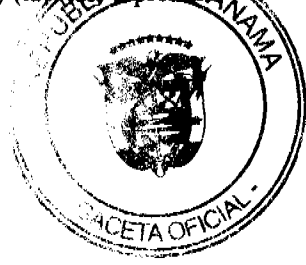

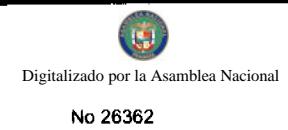

ARTICULO SEXTO: Los colindantes deberán notificarse del trámite de adjudicación firmando la ficha catastral como muestra de su conformidad. En caso de que algún colindante no pueda ser localizado, se le visitará en dos (2) días distintos y se levantará un informe secretarial que haga constar que no se localizó a la persona en su domicilio; en su defecto, el Corregidor certificará si dicho colindante es de paradero desconocido o de paradero conocido pero ausente. En ambos casos, la notificación se realizará por medio de la fijación de Edicto Emplazatorio por el término de un (1) día calendario en la Corregiduría del lugar y se tendrán dos (2) días calendarios para comparecer, contados a partir de la desfijación del presente Edicto, con lo cual se dará por notificado (a) y se continuará con el trámite de adjudicación. Estos Edictos contendrán los aspectos generales de la solicitud de adjudicación.

En caso de colindantes renuentes a la notificación se dejará constancia de la situación en la ficha catastral correspondiente mediante la firma del jefe de cuadrilla en campo y un (1) testigo de manera que se continúe con los tramites de adjudicación.

ARTICULO SEPTIMO: El Alcalde del Distrito de Penonomé comunicará al Consejo Municipal mediante providencia, sobre la tramitación de adjudicación de lotes de terreno y solicitará que se autoricen mediante Acuerdo Municipal dichas adjudicaciones a cada poseedor beneficiano.

Esta providencia se comunicará mediante Edicto, en los estrados de la Alcaldía Municipal, por el término de tres (3) días calendario, antes de ser llevadas al Consejo Municipal.

ARTICULO OCTAVO: Mediante Acuerdo Municipal se autorizará la adjudicación de los predios respectivos. En dicho Acuerdo constarán las generales del (los) (la) (las) poseedor (es) beneficiario (s), el número de plano, el número del (los) lote (s) de terreno, la (s) superficie (s) y el precio del (los) lote (s) de terreno, se ordenará la emisión de la resolución de adjudicación facultando al Alcalde de Penonomé y a la (el) Presidenta (e) del Consejo Municipal a firmarla. Dicho Acuerdo Municipal se publicará en lugar visible de la Secretaría del Consejo Municipal por el término de diez (10) días calendarios y por una (1) sola vez en la Gaceta Oficial, en cumplimiento de lo dispuesto en el artículo 39 de la Ley Nº 106 de 8 de octubre de 1973.

ARTICULO NOVENO: Transcurrido cinco (5) días calendario de la publicación del Acuerdo Municipal de Adjudicación en la Secretaría del Consejo Municipal, sin que se haya presentado oposición a la adjudicación por tercera persona interesada, el Alcalde de Penonomé emitirán una resolución de adjudicación para cada poseedor beneficiario (s) (a) (as), en la que constará las generales del (los) (la) (las) interesado (s) (a) (as), la ubicación, superficie, precio y la forma de pago del lote a traspasarse. En el evento de que el adjudicatario (s) (a) (as) cancele (n) el precio del (los) lote (s) de terreno, se dejará constancia en la Tesorería Municipal de Penonomé y se procederá con la inscripción de la Resolución de Adjudicación en la Sección de Propiedad del Registro Público.

ARTICULO DECIMO: Cuando se presenten conflictos que se generen por razón de oposición le corresponderá en primera instancia al departamento Legal del Programa Nacional de Administración de Tierras (PRONAT) atenderlos, y de existir Mediadores Comunitarios serán de su Conocimiento, de no resolverse se remitirá mediante escrito a la Alcaldía, para que se han remitidos al Tribunal competente.

ARTICULO DECIMO PRIMERO: En el evento de que el (los) (la) (las) poseedor (es) beneficiario (s) con derecho a la adjudicación no pudiere (n) cancelar el precio fijado del (los) lote (s) de terreno, podrá (n) convenir un plan de pagos con la Tesorería Municipal para que se proceda con la emisión de la resolución de adjudicación y su inscripción en el Registro Público con una marginal a favor del Municipio de Penonomé, que se mantendrá vigente hasta la cancelación del precio pactado. La marginal inscrita en el Registro Público, sólo podrá liberarse mediante acuerdo firmado por el Alcalde de Penonomé, previa certificación extendida por la Tesorería Municipal que compruebe la cancelación del precio del lote de terreno.

ARTICULO DECIMO SEGUNDO: Todo ocupante de lote de terreno que solicite al Municipio de Penonomé la adjudicación de su predio y haya convenido con la Tesorería Municipal un plan de pagos, tendrá un plazo máximo de DOS (2) años para cancelar el lote de terreno, término que empezará a contarse a partir de la vigencia del Acuerdo Municipal que apruebe la adjudicación.

ARTICULO DECIMO TERCERO: Las resoluciones de adjudicación serán firmadas por el Alcalde y la (el) Presidente (a) del Consejo Municipal, en nombre y representación del Municipio de Penonomé, debidamente certificada por la Secretaría (o) del Consejo Municipal. La inscripción en el Registro Público de las resoluciones de adjudicación se realizarán en base a una copia autenticada de la resolución pertinente, en la cual la Secretaría del Consejo Municipal certificará la autenticidad de las firmas y que son fiel copia de su original.

ARTICULO DECIMO CUARTO: Aquellos lotes de terreno que estén en posesión, uso o habitación por cualquier entidad estatal, que no hayan sido titulados, serán otorgados a través de contratos de Usufructo los cuales se regirán por los términos establecidos en los mismos y en los cuales el Municipio de Penonomé, quien se reserva el derecho de Dens propiedad.

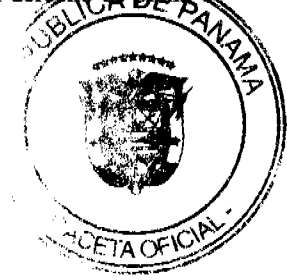

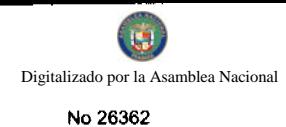

DECIMO QUINTO: Se faculta al Señor Alcalde para que suscriba todo documento relacionado con los usufructos y conflictos en las tierras Municipales.

ARTICULO DECIMO SEXTO: Se suspenden las ventas, adjudicaciones o enajenaciones de los lotes de terrenos de propiedad del Municipio de Penonomé y se establece el término de treinta (30) días calendarios a partir de la aprobación del presente Acuerdo Municipal, para que se levante un inventario de dichos expedientes, los cuales se tramitarán conforme al proceso de titulación masiva del Programa Nacional de Administración de Tierras (PRONAT), siempre que no tengan plano aprobado por la Dirección de Catastro y Bienes Patrimoniales; no obstante, si el beneficiario (a) voluntariamente desea acogerse al programa de titulación teniendo plano aprobado por la institución arriba mencionada, deberá cumplir con lo establecido por la Dirección de Catastro y Bienes Patrimoniales sobre el particular.

ARTICULO DECIMO SEPTIMO: Este Acuerdo Municipal empezará a regir a partir de su sanción.

# APROBADO: HONORABLE CONSEJO MUNICIPAL DEL DISTRITO DE PENONOMÉ

Dado en el salón de Sesiones del Honorable Consejo Municipal del Distrito de Penonomé a los ocho (8) días del mes de abril de dos mil nueve (2009).

# **H.C. HILGAN ALVARADO**

Presidente del Consejo Municipal

De Penonomé

YAJAIRA E. SÁNCHEZ R.

Secretaria

# REPÚBLICA DE PANAMÁ. PROVINCIA DE COCLÉ. ALCALDÍA MUNICIPAL DEL DISTRITO DE PENONOMÉ.

Penonomé, dieciséis (16) de abril de dos mil nueve (2009).

# SANCION No.007 - S.G.

## **VISTOS:**

Apruébese en todas sus partes al Acuerdo N°.007 de ocho (08) de abril de dos mil nueve (2009), "POR MEDIO DEL CUAL SE REGLAMENTA EL PROCEDIMIENTO PARA LA ADJUDICACION DE LOTES DE TERRENO DENTRO DEL DISTRITO DE PENONOME, CONFORME A LA METODOLOGIA UNICA DEL PROGRAMA NACIONAL DE ADMINISTRACION DE TIERRAS (PRONAT)".

Remitase el presente Acuerdo, debidamente revisado y sancionado al Despacho de origen.

**CUMPLASE** 

PROF. MANUEL S. CÁRDENAS M.

**ALCALDE DE PENONOMÉ** 

LIC. ANGIELUS DEVANDAS Q.

**SECRETARIA GENERAL.** 

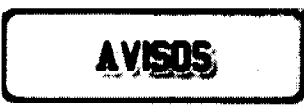

AVISO. Por este medio se hace constar que el aviso de operación No. 8-462-510-2009-174668, correspondiente al establecimiento comercial PARRILLADA RINCÓN TÍPICO, expedido a favor de RAFAEL VÁSQUEZ ORTEGA, con cédula de identidad personal 8-462-510, ha sido traspasado a ISIS MILITZA ALMANZA FERNÁNDEZ, con cédula de identidad personal No. 9-706-1427. L. 201-324159. Segunda publicación.

AVISO. Yo, RAFAEL ERNESTO VELÁSQUEZ DELGADO, con cédula de identidad personal No. 4365-806, -en cumplimiento al Art. 777 del Código de Comercio, doy traspaso mediante derecho a llave del establecimiéno co denominado "LA PARRILLADA VELÁSQUEZ", al señor OVIDIO CORTÉS, con cédula de identidad

97 ğ

7-93-1765, ubicado en Calle Trébol, en el corregimiento de Guadalupe, Pesa No. 1. Rafael Ernesto Velásquez Delgado. 8-409-806. L. 201-323068. Segunda publicación.

AVISO DE DISOLUCIÓN. Por medio de la escritura pública No. SEIS MIL SETECIENTOS SESENTA Y CINCO (6765) de 26 de agosto de 2009 de la Notaría Tercera del Circuito de Panamá, inscrita el 27 de agosto de 2009, a la Ficha 627010, Documento 1639652, Sección Mercantil del Registro Público, ha sido disuelta la sociedad anónima denominada DEL MAR GROUP, INC. L. 201-324346. Única publicación.

# ELRILS

REPÚBLICA DE PANAMÁ MINISTERIO DE DESARROLLO AGROPECUARIO. REGIÓN No. 6, BUENA VISTA COLÓN DEPARTAMENTO DE REFORMA AGRARIA EDICTO No. 3-212-09. El Suscrito Funcionario Sustanciador de la Dirección Nacional de Reforma Agraria, en la provincia de Colón al público. HACE SABER: Que el señor (a) CANDIDO ESPINOSA NUÑEZ, con cédula de identidad personal No. 3-110-290, con residencia en Quebrada Grande, corregimiento de Miguel de la Borda, distrito de Donoso, provincia de Colón, ha solicitado a la Dirección Nacional de Reforma Agraria, mediante solicitud No. 3-54-08 de 8 de febrero de 2008 y según plano aprobado No. 303-01-5592 de 30 de abril de 2009, la adjudicación a título oneroso de una parcela de tierra nacional adjudicable, con una superficie de 3 Has. + 0,122.78 Mts.2. El terreno está ubicado en la localidad de Qda. Grande, corregimiento de Miguel de la Borda, distrito de Donoso, provincia de Colón, comprendido dentro de los siguientes linderos. Norte: Terreno ocupado por Cándido Espinosa Núñez. Sur: Vereda. Este: Vereda. Oeste: Vereda, cándido Espinosa Núñez. Para los efectos legales se fija este Edicto en lugar visible de este Despacho, en la Alcaldía de Donoso y/o en la corregiduría de Miguel de la Borda y copia del mismo se entregará al interesado para que lo haga publicar en los órganos de publicidad correspondientes, tal como lo ordena el artículo 108 del Código Agrario. Este Edicto tendrá una vigencia de quince (15) días hábiles a partir de la última publicación. Dado en Buena Vista, a los 22 días del mes de julio de 2009. (fdo.) LICDO. JUAN ALVAREZ L. Funcionario Sustanciador. (fdo.) SOLEDAD MARTÍNEZ CASTRO. Secretaria Ad-Hoc. L.201-324317.

REPÚBLICA DE PANAMÁ MINISTERIO DE DESARROLLO AGROPECUARIO DIRECCIÓN NACIONAL DE REFORMA AGRARIA REGIÓN No. 7, CHEPO. EDICTO No. 8-7-245-2009. El Suscrito Funcionario Sustanciador de la Dirección Nacional de Reforma Agraria, en la Provincia de Panamá al público. HACE CONSTAR: Que el señor (a) HELIODORO CAMILO RODRIGUEZ, vecino (a) de Corpo Cristi, corregimiento Las Margaritas, del distrito de Chepo, provincia de Panamá, portador de la cédula de identidad personal No. 9-114-317, ha solicitado a la Dirección Nacional de Reforma Agraria, mediante solicitud No. 8-7-265-08, del 12 de mayo de 2008, según plano aprobado No. 805-05-20009, la adjudicación del título oneroso, de una parcela de tierra Baldía Nacional adjudicable, con una superficie total de 42 Has + 8,232.96 M2, ubicada en Corpo Cristi, corregimiento de Las Margaritas, distrito de Chepo, provincia de Panamá. Norte: Domingo Rodríguez, Cruz Acevedo. Sur: Zulay Rodríguez, servidumbre de 5.00 mts. Este: Benigno Acevedo, Zulay Rodríguez. Oeste: Alfaro Hernández. Para los efectos legales se fija el presente Edicto en lugar visible de este Despacho, en la Alcaldía del distrito de Chepo, o en la Corregiduría de Las Margaritas, copia del mismo se le entregará al interesado para que lo haga publicar en los órganos de publicidad correspondientes, tal como lo ordena el artículo 108 del Código Agrario. Este Edicto tendrá una vigencia de quince (15) días a partir de la última publicación. Dado en Chepo, a los 25 días del mes de agosto de 2009. (fdo.) FRANCISCO LÓPEZ. Funcionario Sustanciador. (fdo.) ANYURI RIOS. Secretaria Ad-Hoc. L.201-324331.

REPÚBLICA DE PANAMÁ MINISTERIO DE DESARROLLO AGROPECUARIO DEPARTAMENTO DE REFORMA AGRARIA REGIÓN No. 1, CHIRIQUÍ. EDICTO No. 386-2009. El Suscrito Funcionario Sustanciador de la Dirección Nacional de Reforma Agraria, en la provincia de Panamá al público. HACE CONSTAR: Que el señor (a) CARMELA SALDAÑA PEREZ, vecino (a) de Santa Marta, corregimiento Santa Marta, del distrito de Bugaba, provincia de Chiriquí, portador de la cédula de identidad personal No. 4-713-466, ha solicitado a la Dirección Nacional Reforma Agraria, mediante solicitud No. 4-1088, según plano aprobado No. 405-08-22556, la adjudicación de Hille oneroso de una parcela de tierra Baldía Nacional adjudicable, con una superficie total de 1 Has + 0969.00;MZ. El terreno está ubicado en la localidad de Santa Marta Abajo, corregimiento Santa Marta, distrito de Bugaba, provincia de C comprendido dentro de los siguientes linderos. Norte: Callejón. Sur: Teotista Beitía de Gante. Este: María Aresemena de Rong. Oeste: Camino. Para los efectos legales se fija el presente Edicto en lugar visible de este D

**CETA OF** 

en la Alcaldía del Distrito de Bugaba o en la corregiduría de Santa Martay copia del mismo se le entregará al interesado para que lo haga publicar en los órganos de publicidad correspondientes, tal como lo ordena el artículo 108 del Código Agrario. Este Edicto tendrá una vigencia de quince (15) días a partir de la última publicación. Dado en David, a los 24 días del mes de agosto de 2009. (fdo.) ING. FULVIO ARAUZ G. Funcionario Sustanciador. (fdo.) ELVIA ELIZONDO. Secretaria Ad-Hoc. L.201-323742.

EDICTO No. 112. EL SUSCRITO ALCALDE DEL DISTRITO DE CHITRÉ, POR ESTE MEDIO AL PÚBLICO, HACE SABER: Que: MELIDA ISABEL MURILLO QUINTERO: panameña, mayor de edad, con cédula de identidad personal número 6-701-1910, soltera asistente clínico, con residencia en el corregimiento de La Arena. Ha solicitado a este Despacho de la Alcaldía Municipal, se le extienda título de propiedad por compra y de manera definitiva sobre un lote de terreno (solar) Municipal adjudicable, dentro del área del distrito de Chitré, con una superficie de 306.73 M2 y se encuentra dentro de los siguientes linderos: Norte: Avenida Roberto Ramírez De Diego. Sur: José Antonio Murillo Quintero. Este: José Antonio Murillo Quintero. Oeste: Sergio Murillo Vásquez. Y, para que sirva de formal notificación a fin de que todos los que se consideren perjudicados con la presente solicitud hagan valer sus derechos en tiempo oportuno, se fija el presente Edicto en lugar visible de este Despacho por el término de ley, además se entregan sendas copias al interesado para que haga publicar por una sola vez en la Gaceta Oficial y por tres veces consecutivas en periódico de la capital, tal como lo determina la ley. (fdo) MANUEL MARIA SOLÍS Á. El Alcalde. (fdo) CECILIA E. RODRÍGUEZ V. La Secretaria Judicial. Chitré, 5 de agosto de 2009. L- 201-322425.

EDICTO No. 208 DIRECCIÓN DE INGENIERÍA MUNICIPAL DE LA CHORRERA.- SECCIÓN DE CATASTRO ALCALDÍA MUNICIPAL DEL DISTRITO DE LA CHORRERA. EL SUSCRITO ALCALDE DEL DISTRITO DE LA CHORRERA, HACE SABER: QUE EL SEÑOR (A) LUZMILA GONZALEZ DE VERGARA, mujer, panameña, mayor de edad, casada, oficio ama de casa, con residencia en Guadalupe - Loma Brígida, casa No. 25, teléfono No. 244-3120, portador de la cédula de identidad personal No. 8-209-1343. En su propio nombre en representación de su propia persona, ha solicitado a este Despacho que se le adjudique a título de plena propiedad, en concepto de venta de un lote de terreno Municipal Urbano, localizado en el lugar denominado Calle "4ta.", de la Barriada Sitio Romel, Corregimiento Guadalupe, donde se llevará a cabo una construcción distinguido con el número \_\_, y cuyos linderos y medidas son los siguientes: Norte: Finca 9535, Folio 472, Tomo 297 propiedad del Municipio de La Chorrera con: 40.00 Mts. Sur: Calle "4ta." con: 40.00 Mts. Este: Finca 9535, Folio 472, Tomo 297 propiedad del Municipio de La Chorrera con: 30.00 Mts. Oeste: Calle "A" con: 30.00 Mts. Área total del terreno mil ciento sesenta y cinco metros cuadrados con veintiséis decímetros cuadrados (1,165.26 Mts.2). Con base a lo que dispone el Artículo 14 del Acuerdo Municipal No. 11-A del 6 de marzo de 1969, se fija el presente Edicto en un lugar visible al lote de terreno solicitado, por el término de diez (10) días, para que dentro de dicho plazo o término pueda oponerse la (s) que se encuentran afectadas. Entréguesele, sendas copias del presente Edicto al interesado, para su publicación por una sola vez en un periódico de gran circulación y en la Gaceta Oficial. La Chorrera, 24 de agosto de dos mil nueve. Alcalde (fdo.) SR. TEMISTOCLES JAVIER HERRERA. Jefe de la Sección de Catastro (fdo.) SRTA. IRISCELYS DIAZ G. Es fiel copia de su original. La Chorrera, veinticuatro (24) de agosto de dos mil nueve. SRTA. IRISCELYS DIAZ G. Jefa de la Sección de Catastro Municipal. L. 201-324281.

REPÚBLICA DE PANAMÁ MINISTERIO DE DESARROLLO AGROPECUARIO DIRECCIÓN NACIONAL DE REFORMA AGRARIA REGIÓN No. 8, LOS SANTOS EDICTO No. 054-09. EL SUSCRITO FUNCIONARIO SUSTANCIADOR DE LA DIRECCIÓN NACIONAL DE REFORMA AGRARIA DEL MINISTERIO DE DESARROLLO AGROPECUARIO, EN LA PROVINCIA DE LOS SANTOS, HACE SABER: Que el señor (a) CESAR AUGUSTO GARCIA ESCOBAR, residente en el corregimiento de Cabecera, distrito de Santiago, portador de la cédula de identidad personal No. 6-42-556, ha solicitado a la Dirección de Reforma Agraria, mediante solicitud No. 7-076-08, según plano aprobado No. 705-05-8630, la adjudicación a Título Oneroso de una parcela de tierra Baldía Nacional adjudicable, con una superficie de 5 Has.  $+6.797.42$  m2, ubicada en la localidad de Loma del Jobo, corregimiento de Chupá, distrito de Macaracas, provincia de Los Santos, comprendida dentro de los siguientes linderos. Norte: Terreno de Domingo García y servidumbre que conduce a camino principal. Sur: Terreno de Aurelia G. de García. Este: Río Estibaná. Oeste: Terreno de Eyda M. García y Francisco García. Para efectos legales se fija el presente Edicto en lugar visible de este Departamento, en la Alcaldía de Macaracas o en la corregiduría de Chupá y copias del mismo se entre a al interesado para que las haga publicar en los órganos de publicidad correspondientes, tal como lo ordena el solido 108 del Código Agrario. Este Edicto tendrá una vigencia de quince (15) días a partir de su última publicación. Dados ciudad de Las Tablas, a los veinticinco días del mes de agosto de 2009. (fdo.) ING. JAVIER SAUCEDO ' Fun

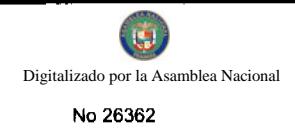

Sustanciador. (fdo.) FELICITA G. DE CONCEPCIÓN. Secretaria Ad-Hoc. L.201-322646.

REPÚBLICA DE PANAMÁ MINISTERIO DE DESARROLLO AGROPECUARIO DIRECCIÓN NACIONAL DE REFORMA AGRARIA REGIÓN METROPOLITANA. EDICTO No. 8-AM-123-09. El Suscrito Funcionario Sustanciador de la Dirección Nacional de Reforma Agraria, en la provincia de Panamá al público, HACE CONSTAR: Que el señor (a) FLORENTINO UREÑA BARBA, vecino (a) de San Vicente, corregimiento de Chilibre, del distrito de Panamá, provincia de Panamá, portador de la cédula de identidad personal No. 6-62-117, ha solicitado a la Dirección Nacional de Reforma Agraria, mediante solicitud No. 8-242 del 21 de junio de 1978, según plano aprobado No. 87-4792 del 3 de abril de 1981, la adjudicación del título oneroso de una parcela de tierra patrimonial adjudicable, con una superficie total de 0 Has. + 0587.91 m2 que forman parte de la Finca No. 6420, Tomo 206 y Folio 252 propiedad del Ministerio de Desarrollo Agropecuario. El terreno está ubicado en la localidad de San Vicente, corregimiento de Chilibre, distrito de Panamá, provincia de Panamá, comprendido dentro de los siguientes linderos. Norte: Vereda de 5.00 metros de ancho, calle de 10.00 metros de ancho. Sur: Arcadio Ureña Barba, veroda de 3.00 metros de ancho. Este: Calle de 10.00 metros de ancho. Oeste: Josefina Barrero de Cortez, vereda de 5.00 metros de ancho. Para los efectos legales se fija el presente Edicto en lugar visible de este Despacho, en la Alcaldía del distrito de Panamá, o en la corregiduría de Chilibre y copia del mismo se le entregará al interesado para que lo haga publicar en los órganos de publicidad correspondientes, tal como lo ordena el artículo 108 del Código Agrario. Este Edicto tendrá una vigencia de quince (15) días a partir de la última publicación. Dado en Panamá a los 12 días del mes de agosto de 2009. (fdo.) ING. PABLO E. VILLALOBOS D. Funcionario Sustanciador. (fdo.) SRA. JUDITH E. CAICEDO S. Secretaria Ad-Hoc. L.201-324285.

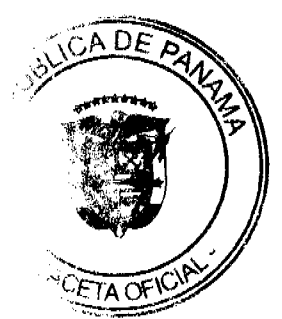